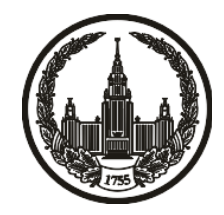

# **МОСКОВСКИЙ ГОСУДАРСТВЕННЫЙ УНИВЕРСИТЕТ имени М.В. ЛОМОНОСОВА**

# **ОЛИМПИАДНАЯ РАБОТА**

Наименование олимпиады школьников: **«Ломоносов»**

Профиль олимпиады: **Информатика**

ФИО участника олимпиады: **Круглов Андрей Юрьевич**

Класс: **11 класс**

Технический балл: **81**

Дата проведения: **17 марта 2022 г.**

#### **Результаты проверки:**

Оценка участника строится из 3 частей:

1. оценка за задание - рассчитывается путем запуска тестов и определения правильности работы программы на тестах, до 100 баллов по каждой задаче; 2. дополнительные баллы за полностью правильное решение задания со 2 по 5 - в случае прохождения всех тестов по заданию к оценке прибавляется 55 баллов; 3. нормализация оценки - если полученная из пунктов 1 и 2 сумма баллов превышает 500, то итоговая оценка - 100, если не превышает 500, но превышает 400 - 99 баллов, если не превышает 400 - делится на 3.9 и округляется до целого.

Оценки за задания:

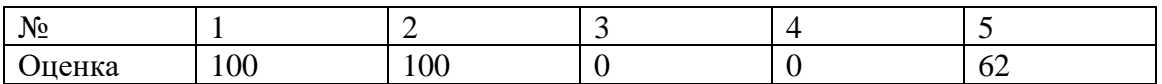

Дополнительный балл: 55

#### **Задание 1. Попытка 1.**

 $\#$ include <br/> <br/> <br/> <br/> <br/> <br/> <br/> <br/> <br/> <br/> <br/> <br/> <br/> <br/> <br/> <br/>  $\#$  <br/> $\#$ <br/> $\#$ <br/> $\#$ <br/> $\#$ <br/> $\#$ <br/> $\#$ <br/> $\#$ <br/> $\#$ <br/> $\#$ <br/> $\#$ <br/> $\#$ <br/> $\#$ using namespace std; int main(){

> int k, n;  $\operatorname{cin} >> k >> n;$ vector<pair<string,int>> str; int m =  $61$ ; for(int i = 0; i < n; i++){ string s;  $\sin \gg s$ ; reverse(s.begin(), s.end()); while((int)s.size()  $<$  m) s.push\_back('0'); reverse(s.begin(), s.end()); for(char $& c : s$ ){ if(c >= 'a' && c <= 'z'){  $c$  += 'A' - 'a'; } else if(c >= 'A' && c <= 'Z'){  $c += 'a' - 'A';$ } } str.push\_back({s, i});

} sort(str.begin(), str.end());

```
vector \langle \text{int} \rangle ans;
```
while(!str.empty()){ string  $s = str.\text{back}($ ).first; int id = str.back().second; str.pop\_back(); reverse(s.begin(), s.end());

```
bool err = 0;
for(int i = 0; i < k-1; i++){
       if(s[i] != '0'){
               err = 1;
               break;
        }
}
if(err)
       continue;
string s1 = s;
while(s1.size() > 1 & & s1.back() == '0')
       s1.pop_back();
reverse(s1.begin(), s1.end());
for(char& c : s1){
```

```
if(c >= 'a' && c <= 'z'){
                        c += 'A' - 'a';}
                else if(c >= 'A' && c <= 'Z'){
                        c += 'a' - 'A';}
        }
        \text{cout} \ll s1 \ll \text{endl};ans.push_back(id);
        reverse(s.begin(), s.end());
        while(!str.empty() && str.back().first == s}{
                ans.push_back(str.back().second);
                str.pop_back();
        }
        break;
if(ans.empty())
        \text{cout} \ll -1;
else{
        sort(ans.begin(), ans.end());
```

```
for(int i : ans)
```

```
\cot \ll i + 1 \ll ";
```
}

#### **Задание 1. Попытка 2.**

#include <bits/stdc++.h> using namespace std; int main(){

> int k, n;  $\operatorname{cin} >> k >> n;$ vector<pair<string,int>> str; int m =  $61$ ; for(int i = 0; i < n; i++){ string s;  $\sin \gg s$ ; reverse(s.begin(), s.end()); while((int)s.size()  $<$  m) s.push\_back('0'); reverse(s.begin(), s.end()); for(char $& c : s$ ){ if(c >= 'a' && c <= 'z'){  $c$  += 'A' - 'a'; } else if(c >= 'A' && c <= 'Z'){  $c += 'a' - 'A';$ } } str.push\_back({s, i});

} sort(str.begin(), str.end());

```
vector \langle \text{int} \rangle ans;
```
while(!str.empty()){ string  $s = str.\text{back}($ ).first; int id = str.back().second; str.pop\_back(); reverse(s.begin(), s.end());

```
bool err = 0;
for(int i = 0; i < k-1; i++){
       if(s[i] != '0'){
               err = 1;
               break;
        }
}
if(err)
       continue;
string s1 = s;
while(s1.size() > 1 & & s1.back() == '0')
       s1.pop_back();
reverse(s1.begin(), s1.end());
for(char& c : s1){
```

```
if(c >= 'a' && c <= 'z'){
                        c += 'A' - 'a';}
                else if(c >= 'A' && c <= 'Z'){
                        c += 'a' - 'A';}
        }
        \text{cout} \ll s1 \ll \text{endl};ans.push_back(id);
        reverse(s.begin(), s.end());
        while(!str.empty() && str.back().first == s}{
                ans.push_back(str.back().second);
                str.pop_back();
        }
        break;
if(ans.empty())
        \text{cout} \ll -1;
else{
        sort(ans.begin(), ans.end());
```

```
for(int i : ans)
```
 $\text{cout} \ll i + 1 \ll \text{endl};$ 

}

}

#### **Задание 2. Попытка 1.**

#include <iostream>

#include <string>

#include <vector>

#include <algorithm>

using namespace std;

char intToSym(int x) { if  $(x>=0 \&x x<=9$  { return  $x + '0$ '; } if  $(x \ge 10 \&& x \le 35)$ return  $x + 'a' - 10$ ; } if  $(x > = 36 \&\& x < = 61)$ return  $x + 'A' - 36$ ; } return '-'; int main() { int n;

> $\sin \gg n$ ; string s, emp;

}

getline(cin, emp);

getline(cin, s);

```
vector \langle \text{int} \rangle a(62, 0);
for (char c : s) {
        int x = -1;
        if (c >= '0' \&\& c <= '9')x = c - '0';if (c >= 'a' \&\& c <= 'z')x = c - a' + 10;if (c >= 'A' \&\& c <= 'Z')x = c - 'A' + 36;
```

```
if (x != -1) {
               a[x]++;}
}
```

```
vector \langle \text{int} \rangle ac = a;
string ans = "-";
for (int s = 60; s > = 0; s -- ) {
         string res;
         bool err = 0;
         for (int i = s; i >= 0; i--) {
                   bool fc = 0;
                   for (int j = i + 1; j \ge 0; j -) {
```

```
if (a[j] > 0) {
                                 a[j]--;
                                 res.push_back(intToSym(j));
                                 fc = 1;break;
                         }
                }
                if (!fc) {
                         err = 1;
                         break;
                 }
        }
        if (!err) {
                 ans = res;break;
        }
        a = ac;if (ans == "-")
        \text{cout} \ll -1;
else {
        reverse(ans.begin(), ans.end());
        while (\text{ans.size}() > 1 \&\& \text{ ans-back}() == '0')ans.pop_back();
```

```
reverse(ans.begin(), ans.end());
         \text{cout} \ll \text{ans};}
```
#### **Задание 5. Попытка 1.**

#include <iostream>

#include <string>

#include <vector>

#include <algorithm>

using namespace std;

struct pos {

long long x, y; pos() {} pos(long long x, long long y) :  $x(x)$ ,  $y(y)$  { }

# };

```
long long Mod(long long x, long long m) {
       if (x < 0) {
              x := (int(-x / m) + 1) * m;}
       return x % m;
}
pos toMyCoord(pos p) {
       int x = 0, y = 0;if (Mod(p.x, 4) == 1) {
```
p.x--;

p.y--;

```
y++;
}
else if (Mod(p.x, 4) == 3) {
         p.x++;
         p.y++;
         y--;
}
int dx = p.x / 2;
p.x = dx * 2;x \leftarrow dx;
y \rightleftharpoons dx;
int dy = p.y / 3;
x = dy;
y \leftarrow dy;
pos res = pos(x, y);
return res;
```
vector<pair<pos, long long>> getRects(pos p) {

```
p.x += 3e9;p.y == 3e9;long long x = p.x, y = p.y;
vector<pair<pos, long long>> res;
if (x % 2 = 0) {
       if (abs(y) % 3 == 0) {
```

```
res.push_back({ p, 0 });
               return res;
        }
       long long y1 = y - (y % 3);
       long long y2 = y1 + 3;
       res.push_back(\{ pos(x, y1), y - y1 \});
       res.push_back(\{ pos(x, y2), y2 - y \});
       if (x % 4 = 0) {
               res.push_back({ pos(x-1, y1+2), y - y1 });
               res.push_back({pos(x+1, y1+1), y2 - y});
        }
       else {
               res.push_back({ pos(x - 1, y1 + 1), y - y1 });
               res.push_back({ pos(x + 1, y1 + 2), y2 - y });
        }
else {
       if (x % 4 == 1) {
               if (y % 3 = 1) {
                      res.push_back({ p, 0 });
                       return res;
               }
               long long y1 = (y - 1) - (y - 1) % 3 + 1;
               long long y2 = y1 + 3;
               res.push_back(\{ pos(x, y1), y - y1 \});
```

```
res.push_back({ pos(x, y2), y2 - y });
                       res.push_back({ pos(x-1, y1+2), y2 - y });
                       res.push_back({pos(x+1, y1+2), y - y1});
               }
               else {
                      if (y % 3 == 2) {
                              res.push_back({ p, 0 });
                              return res;
                       }
                       long long y1 = (y - 2) - (y - 2) % 3 + 2;
                       long long y2 = y1 + 3;
                       res.push_back(\{ pos(x, y1), y - y1 \});
                       res.push_back(\{ pos(x, y2), y2 - y \});
                       res.push_back({ pos(x - 1, y1 + 1), y2 - y });
                       res.push_back({ pos(x + 1, y1 + 1), y - y1 });
               }
        }
       return res;
long long getDist(pos a, pos b) {
       long long d1 = abs(b.x - a.x);
```

```
if (d1 < d2)
```

```
swap(d1, d2);
```
long long  $d2 = abs(b.y - a.y);$ 

```
long long ans = 3 * d2 + 2 * (d1 - d2);return ans;
int main() {
        pos s, f;
        \text{cin} >> \text{s.x} >> \text{s.y} >> \text{f.x} >> \text{f.y};vector<pair<pos, long long>> S, F;
        S = getRects(s);for (auto& i : S) {
                 i.first.x - = 3e9;
                i.first.y = 3e9;
                i.first = toMyCoord(i.first);}
        F = getRects(f);for (auto& 1 : F) {
                i.first.x = 3e9;
                i.first.y - = 3e9;
                i.first = toMyCoord(i.first);}
        long long ans = 1e18;
        for (int i = 0; i < (int)S.size(); i++) {
                for (int j = 0; j < (int)F.size(); j++) {
```
long long  $d = S[i]$ .second + F[j].second;

```
d += getDist(S[i].first, F[j].first);
```

```
ans = min(ans, d);}
         }
         \text{cout} \ll \text{ans} + 1;
}
```
#### **Задание 5. Попытка 2.**

#include <iostream>

#include <string>

#include <vector>

#include <algorithm>

using namespace std;

```
struct pos {
```
long long x, y; pos() {} pos(long long x, long long y) :  $x(x)$ ,  $y(y)$  { }

# };

```
long long Mod(long long x, long long m) {
       if (x < 0) {
              x := (int(-x / m) + 1) * m;}
       return x % m;
}
pos toMyCoord(pos p) {
       int x = 0, y = 0;if (Mod(p.x, 4) == 1) {
```

```
p.x--;
```

```
p.y--;
```

```
y++;
}
else if (Mod(p.x, 4) == 3) {
         p.x++;
         p.y++;
         y--;
}
int dx = p.x / 2;
p.x = dx * 2;x \leftarrow dx;
y \rightleftharpoons dx;
int dy = p.y / 3;
x = dy;
y \leftarrow dy;
pos res = pos(x, y);
return res;
```
vector<pair<pos, long long>> getRects(pos p) {

```
p.x += 3e9;p.y == 3e9;long long x = p.x, y = p.y;
vector<pair<pos, long long>> res;
if (x % 2 = 0) {
       if (abs(y) % 3 == 0) {
```

```
res.push_back({ p, 0 });
               return res;
        }
       long long y1 = y - (y % 3);
       long long y2 = y1 + 3;
       res.push_back(\{ pos(x, y1), y - y1 \});
       res.push_back(\{ pos(x, y2), y2 - y \});
       if (x % 4 = 0) {
               res.push_back({ pos(x-1, y1+2), y - y1 });
               res.push_back({pos(x+1, y1+1), y2 - y});
        }
       else {
               res.push_back({ pos(x - 1, y1 + 1), y - y1 });
               res.push_back({ pos(x + 1, y1 + 2), y2 - y });
        }
else {
       if (x % 4 == 1) {
               if (y % 3 = 1) {
                      res.push_back({ p, 0 });
                       return res;
               }
               long long y1 = (y - 1) - (y - 1) % 3 + 1;
               long long y2 = y1 + 3;
               res.push_back(\{ pos(x, y1), y - y1 \});
```

```
res.push_back({ pos(x, y2), y2 - y });
                       res.push_back({ pos(x-1, y1+2), y2 - y });
                       res.push_back({pos(x+1, y1+2), y - y1});
               }
               else {
                      if (y % 3 == 2) {
                              res.push_back({ p, 0 });
                              return res;
                       }
                       long long y1 = (y - 2) - (y - 2) % 3 + 2;
                       long long y2 = y1 + 3;
                       res.push_back(\{ pos(x, y1), y - y1 \});
                       res.push_back(\{ pos(x, y2), y2 - y \});
                       res.push_back({ pos(x - 1, y1 + 1), y2 - y });
                       res.push_back({ pos(x + 1, y1 + 1), y - y1 });
               }
        }
       return res;
long long getDist(pos a, pos b) {
       long long d1 = abs(b.x - a.x);
```

```
long long d2 = abs(b.y - a.y);
```
if  $(d1 < d2)$ 

}

swap $(d1, d2)$ ;

```
long long ans = 3 * d2 + 2 * (d1 - d2);return ans;
int main() {
        pos s, f;
        \text{cin} >> \text{s.x} >> \text{s.y} >> \text{f.x} >> \text{f.y};if (s.x == f.x && s.y == f.y) {
                 \text{cout} \ll 1;
                 return 0;
         }
        if (s.x == f.y & & abs(s.y - f.y) == 1) {
                 \text{cout} \ll 2;
                 return 0;
         }
        vector<pair<pos, long long>> S, F;
        S = getRects(s);for (auto& i : S) {
                 i.first.x = 3e9;
                 i.first.y - = 3e9;
                 i.first = toMyCoord(i.first);}
        F = getRects(f);for (auto& 1 : F) {
                 i.first.x = 3e9;
                 i.first.y = 3e9;
```

```
i.first = toMyCoord(i.first);}
long long ans = 1e18;
for (int i = 0; i < (int)S.size(); i++) {
        for (int j = 0; j < (int)F.size(); j++) {
                long long d = S[i].second + F[j].second;
                d += getDist(S[i].first, F[j].first);
                ans = min(ans, d);
        }
}
\text{cout} \ll \text{ans} + 1;
```
#### **Задание 5. Попытка 3.**

#include <iostream>

#include <string>

#include <vector>

#include <algorithm>

using namespace std;

```
struct pos {
```
long long x, y; pos() {} pos(long long x, long long y) :  $x(x)$ ,  $y(y)$  { }

# };

```
long long Mod(long long x, long long m) {
       if (x < 0) {
              x := (int(-x / m) + 1) * m;}
       return x % m;
}
pos toMyCoord(pos p) {
       int x = 0, y = 0;if (Mod(p.x, 4) == 1) {
```

```
p.x--;
```

```
p.y--;
```

```
y++;
}
else if (Mod(p.x, 4) == 3) {
         p.x++;
         p.y++;
         y--;
}
int dx = p.x / 2;
p.x = dx * 2;x \leftarrow dx;
y \rightleftharpoons dx;
int dy = p.y / 3;
x = dy;
y \leftarrow dy;
pos res = pos(x, y);
return res;
```
vector<pair<pos, long long>> getRects(pos p) {

```
p.x += 3e9;p.y == 3e9;long long x = p.x, y = p.y;
vector<pair<pos, long long>> res;
if (x % 2 = 0) {
       if (abs(y) % 3 == 0) {
```

```
res.push_back({ p, 0 });
               return res;
        }
       long long y1 = y - (y % 3);
       long long y2 = y1 + 3;
       res.push_back(\{ pos(x, y1), y - y1 \});
       res.push_back(\{ pos(x, y2), y2 - y \});
       if (x % 4 = 0) {
               res.push_back({ pos(x-1, y1+2), y - y1 });
               res.push_back({pos(x+1, y1+1), y2 - y});
        }
       else {
               res.push_back({ pos(x - 1, y1 + 1), y - y1 });
               res.push_back({ pos(x + 1, y1 + 2), y2 - y });
        }
else {
       if (x % 4 == 1) {
               if (y % 3 = 1) {
                      res.push_back({ p, 0 });
                       return res;
               }
               long long y1 = (y - 1) - (y - 1) % 3 + 1;
               long long y2 = y1 + 3;
               res.push_back(\{ pos(x, y1), y - y1 \});
```

```
res.push_back({ pos(x, y2), y2 - y });
                       res.push_back({ pos(x-1, y1+2), y2 - y });
                       res.push_back({pos(x+1, y1+2), y - y1});
               }
               else {
                      if (y % 3 == 2) {
                              res.push_back({ p, 0 });
                              return res;
                       }
                       long long y1 = (y - 2) - (y - 2) % 3 + 2;
                       long long y2 = y1 + 3;
                       res.push_back(\{ pos(x, y1), y - y1 \});
                       res.push_back(\{ pos(x, y2), y2 - y \});
                       res.push_back({ pos(x - 1, y1 + 1), y2 - y });
                       res.push_back({ pos(x + 1, y1 + 1), y - y1 });
               }
        }
       return res;
long long getDist(pos a, pos b) {
       long long d1 = abs(b.x - a.x);
```

```
long long d2 = abs(b.y - a.y);
```
if  $(d1 < d2)$ 

}

swap $(d1, d2)$ ;

```
long long ans = 3 * d2 + 2 * (d1 - d2);return ans;
int main() {
        pos s, f;
        \text{cin} >> \text{s.x} >> \text{s.y} >> \text{f.x} >> \text{f.y};if (s.x == f.x && s.y == f.y) {
                 \text{cout} \ll 1;
                 return 0;
         }
        if (s.x == f.x & & abs(s.y - f.y) == 1) {
                 \text{cout} \ll 2;
                 return 0;
         }
        vector<pair<pos, long long>> S, F;
        S = getRects(s);for (auto& i : S) {
                 i.first.x = 3e9;
                 i.first.y - = 3e9;
                 i.first = toMyCoord(i.first);}
        F = getRects(f);for (auto& 1 : F) {
                 i.first.x = 3e9;
                 i.first.y = 3e9;
```

```
i.first = toMyCoord(i.first);}
long long ans = 1e18;
for (int i = 0; i < (int)S.size(); i++) {
        for (int j = 0; j < (int)F.size(); j++) {
                long long d = S[i].second + F[j].second;
                d += getDist(S[i].first, F[j].first);
                ans = min(ans, d);
        }
}
\text{cout} \ll \text{ans} + 1;
```